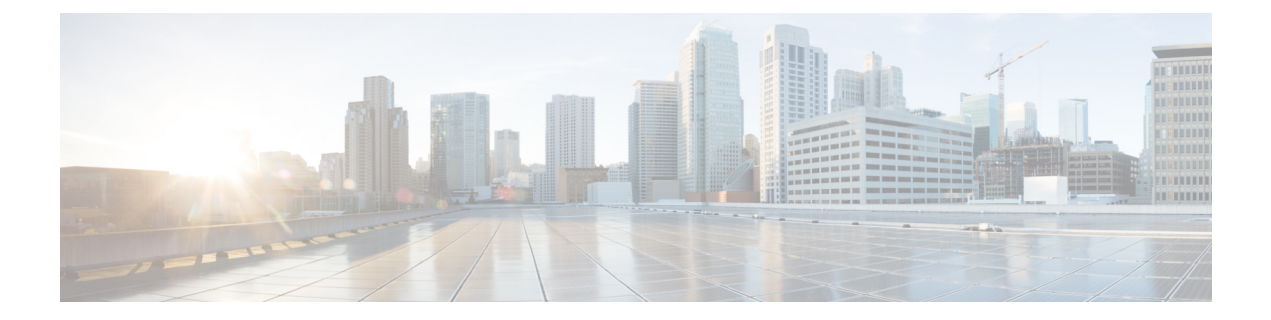

# **Alarms and Notifications for ETSI LCM Operations**

- ETSI [Alarms,](#page-0-0) on page 1
- Subscribing to [Notifications,](#page-2-0) on page 3

## <span id="page-0-0"></span>**ETSI Alarms**

ESC provides alarms and notifications to the NFVO. The NFVO has to subscribe to these alarms and notifications and send requests to ESC.

The NFVO can receive information about the alarms in the following ways:

### **Query All Alarms**

The NFVO can get a list of all the alarms from the alarms resource.

Method Type:

GET

VNFM Endpoint:

/vnffm/v1/alarms

HTTP Request Headers:

Accept:application/json

For example, to query all alarms with the event type as ENVIRONMENTAL\_ALARM

Method Type:

GET

VNFM Endpoint:

http://localhost:8250/vnffm/v1/alarms?eventType="ENVIRONMENTAL\_ALARM"

HTTP Request Headers:

Accept:application/json

While querying for multiple alarms, the NFVO can use the URI query parameters to filter the results. The following attribute names are supported for the URI query of the alarms:

• id

- managedObjectId
- rootCauseFaultyResource.faultyResourceType
- eventType
- perceivedSeverity
- probableCause

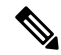

**Note** The URI query parameters are for querying multiple alarms only.

#### **Query an Individual Alarm**

The NFVO can query a particular alarm from the *alarmId* resource.

Method Type:

GET

VNFM Endpoint

/vnffm/v1/alarms/{alarmId}

HTTP Request Header:

Accept:application/json

#### **Modify an Individual Alarm**

To modify an alarm, the NFVO must send a PATCH request to the *AlarmModifications* resource.

Method Type:

PATCH

VNFM Endpoint:

/vnffm/v1/alarms/{alarmId}

HTTP Request Header:

Content-Type:application/json

The supported attribute is ackState, and the supported attribute value is ACKNOWLEDGE. All other modification payloads are rejected.

#### **Alarm Extensions**

ETSI provides an extension for the alarms to interact with the third party tools. You must send aPOST request to create the alarms.

Method Type

POST

VNFM Endpoint

/vnffm/v1/extension/alarms

Ш

#### HTTP Request Header

Content-Type:application/json

#### Request Payload

```
[admin@davwebst-esc-4-2-0-49-keep ETSI]$ cat CreateAlarm.json
{
   "id": "alm87032",
   "externalAlarmId": "ext-id-xx11214",
   "managedObjectId": "930fb087-c1b9-4660-bec8-2a8d97dc1df5",
   "rootCauseFaultyResource": {
       "id": "fres7629",
       "faultyResource": {
            "resourceId": "res7727"
       },
       "faultyResourceType": "NETWORK"
   },
   "alarmRaisedTime": "2018-05-30T13:55:15.645000+00",
   "ackState": "UNACKNOWLEDGED",
   "perceivedSeverity": "MAJOR",
   "eventTime": "2018-05-30T13:55:15.645000+00",
   "eventType": "ENVIRONMENTAL_ALARM",
   "probableCause": "Server room overheading",
   "isRootCause": "false"
}
```
## <span id="page-2-0"></span>**Subscribing to Notifications**

The NFVO can subscribe to the ETSI notifications related to fault management from ESC.

#### **Create a Subscription**

The NFVO sends a POST request to subscribe to the notifications.

Method Type

## **POST**

#### VNFM Endpoint

/vnffm/v1/subscriptions

#### Response Payload

```
{
 "filter" : {
   "notificationTypes" : [
     "AlarmNotification",
      "AlarmClearedNotification",
     "AlarmListRebuiltNotification"
   ],
   "perceivedSeverities" : [
      "CRITICAL",
      "MAJOR"
   ]
 },
 "callbackUri" : "https://nfvo.endpoint.listener",
 "authentication" : {
   "authType" : "BASIC",
   "paramsBasic" : {
      "userName" : "admin",
```

```
"password" : "pass123"
    }
 }
}
```
This creates a new subscription resource and a new identifier. The callbackUri isthe only mandatory parameter. The others are all optional. You can verify if the callbackuri is valid and reachable by sending a GET request.

#### **Query all Subscriptions**

The NFVO can query information about its subscriptions by sending a GET request to the *subscriptions* resource.

Method Type

GET

VNFM Endpoint

/vnffm/v1/subscriptions

#### HTTP Request Headers

Accept:application/json

#### For example, to query all alert subscriptions, when the callbackUri is

http://10.10.1.44:9202/alerts/subscriptions/callback

GET

## VNFM Endpoint

http://localhost:8250/vnffm/v1/subscriptions?callbackUri="http://10.10.1.44:9202/alerts/subscriptions/callback"

#### HTTP Request Headers

Accept:application/json

The NFVO can use the URI query parameters to filter the results. The following attribute names are supported for the URI query of the subscriptions:

- id
- filter
- callbackUri

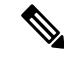

**Note** The URI query parameters are for querying multiple subscriptions only.

#### **Query an Individual Subscription**

You must know the subscription ID to query an individual subscription.

Method Type

GET

#### VNFM Endpoint

/vnffm/v1/subscriptions/{subscriptionId}

## HTTP Request Header

Accept:application/json

## **Delete a Subscription**

You can delete a subscription if the NFVO does not need it. Send a delete request to the individual subscription.

Method Type

DELETE

#### VNFM Endpoint

/vnffm/v1/subscriptions/{subscriptionId}

## HTTP Request Header

http://localhost:8250/vnffm/v1/subscriptions/682791f8-34ad-487e-811a-553036bf49b2

L